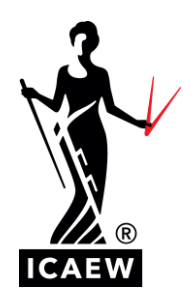

# *Tutor Conference 2024*

### **TAX COMPLIANCE**

MAIN RECEPTION ROOM 12:45 – 14:45

#### Notes – Summary of all notes taken

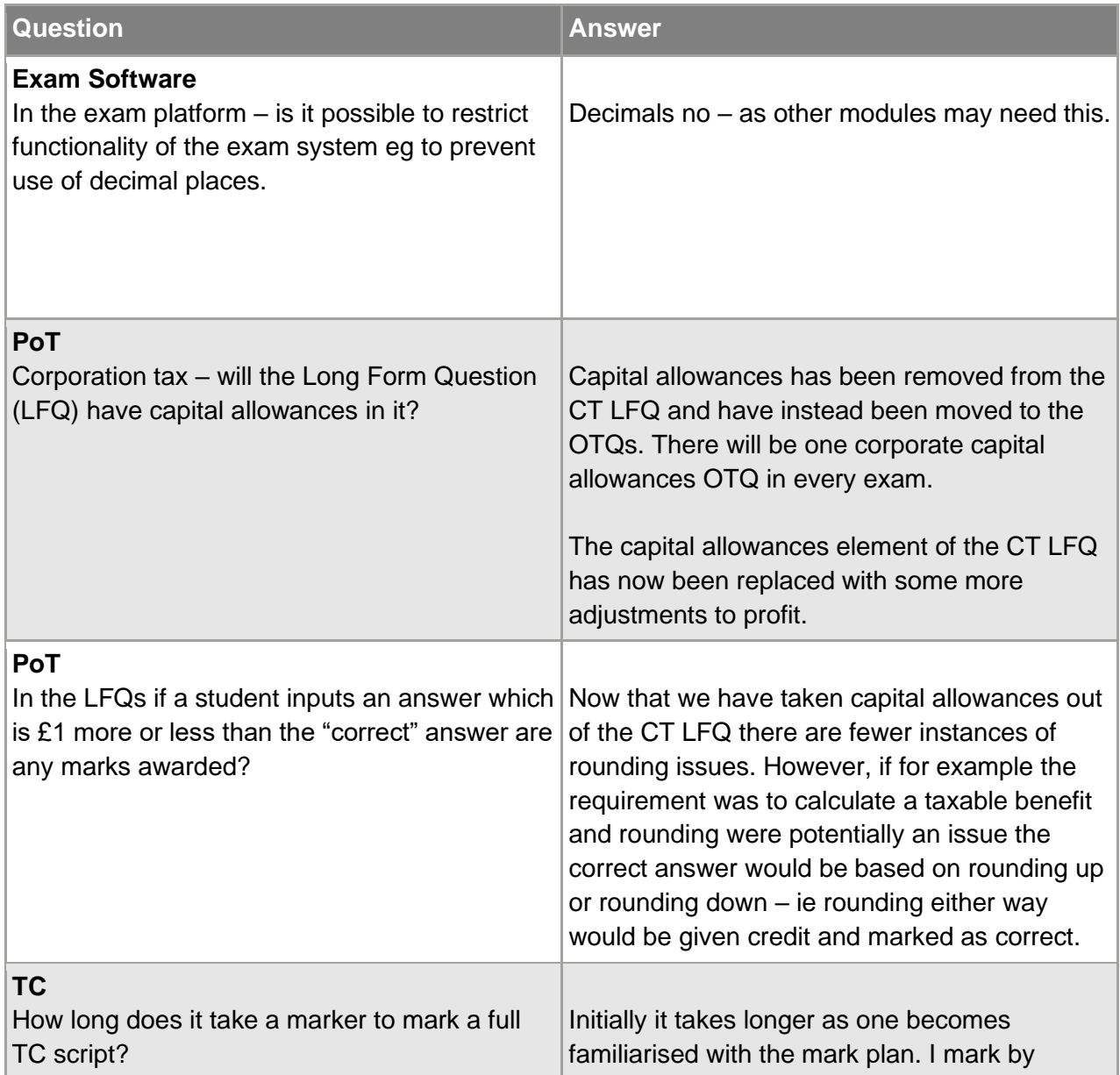

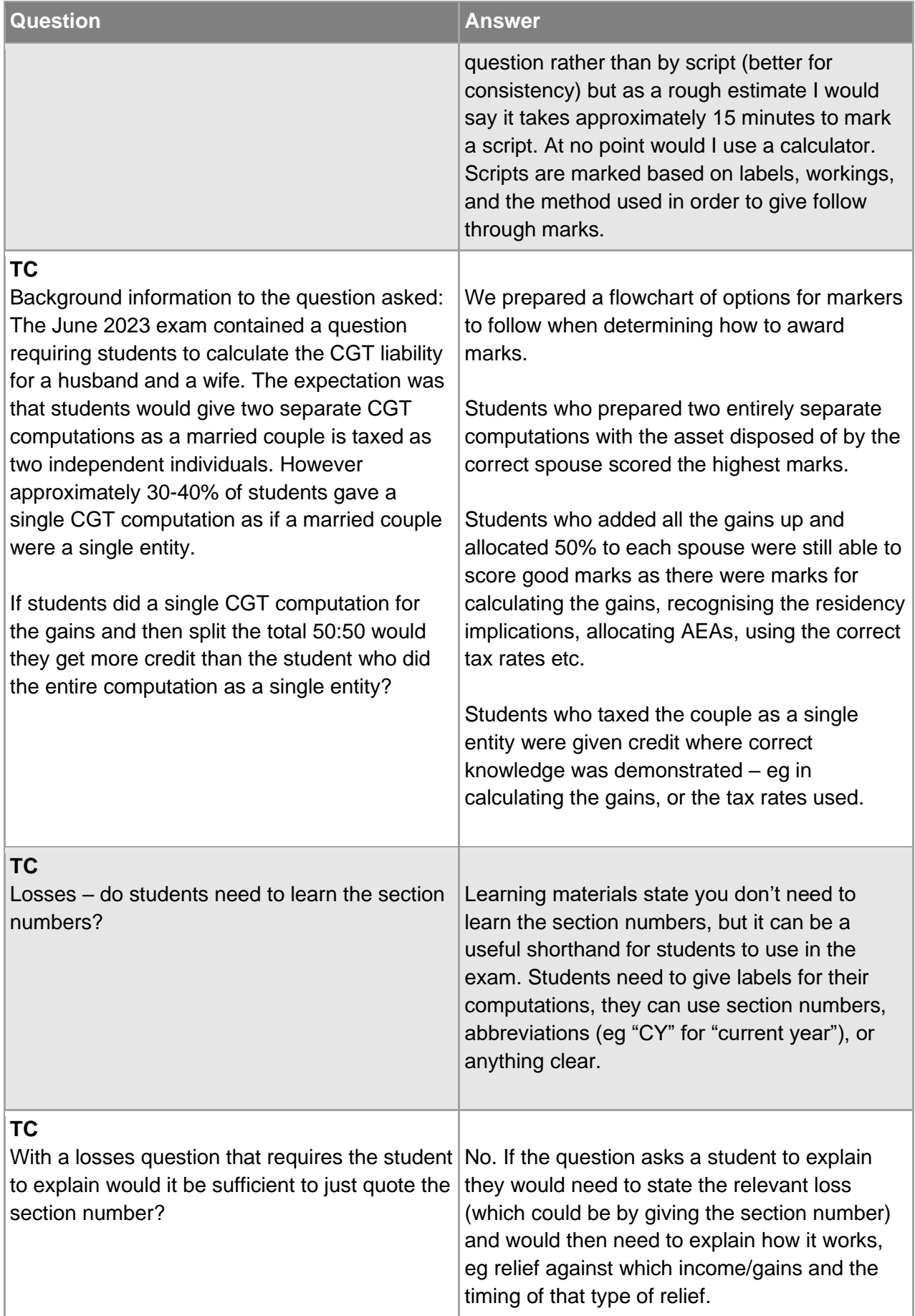

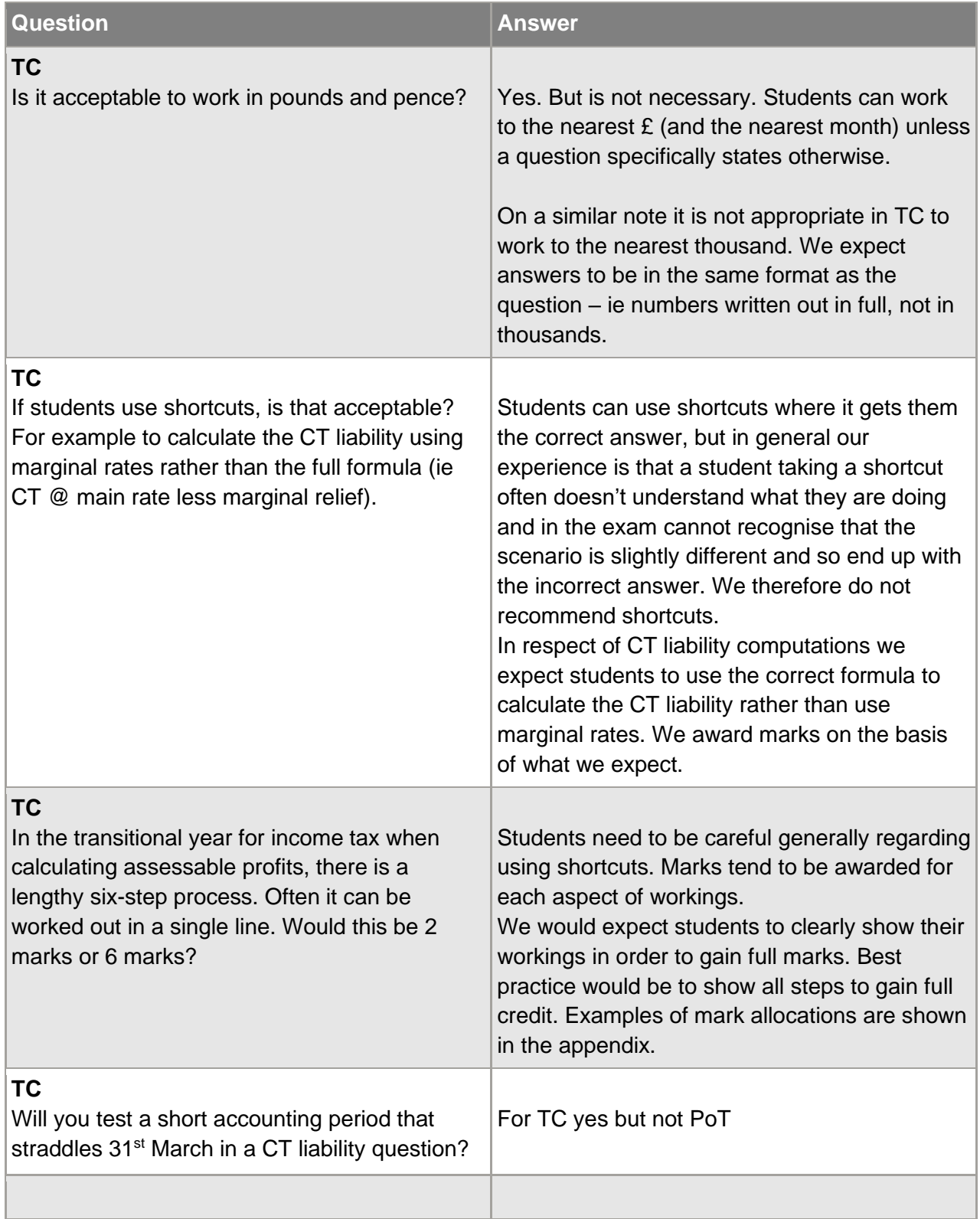

## **KEY TAKEAWAYS**

Please continue to encourage students to practise using the exam software, and remind them that they must copy their answers from the spreadsheet across to the marking area.

Students would often benefit from taking a moment extra before starting to write their answer to each requirement.

Marking is positive. Markers are looking for the places where marks can be awarded. Students can help them with clear layout and use of the spreadsheet for computations.

Students can't rely on passing based on computational questions only. In 2025 exams, the proportion of ethics, law and admin questions in the Tax Compliance paper will increase.

#### **APPENDIX TRANSITIONAL YEAR TYPICAL MARK ALLOCATION**

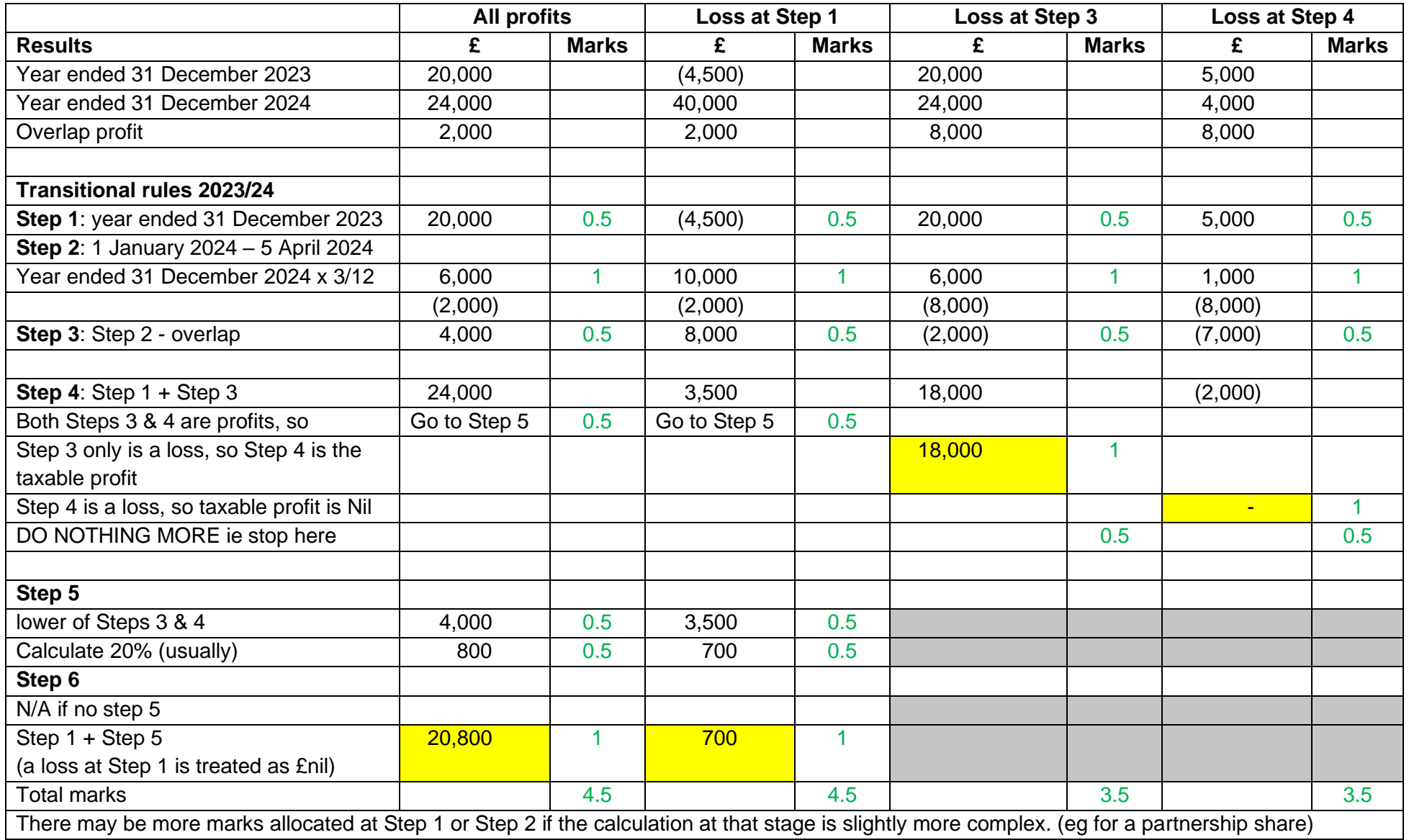